## Download adobe flash player android mobile

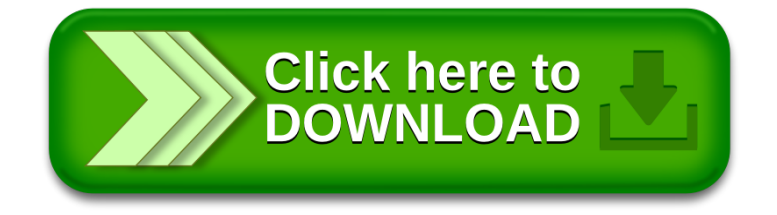